## **SetEmptyEditPtr**

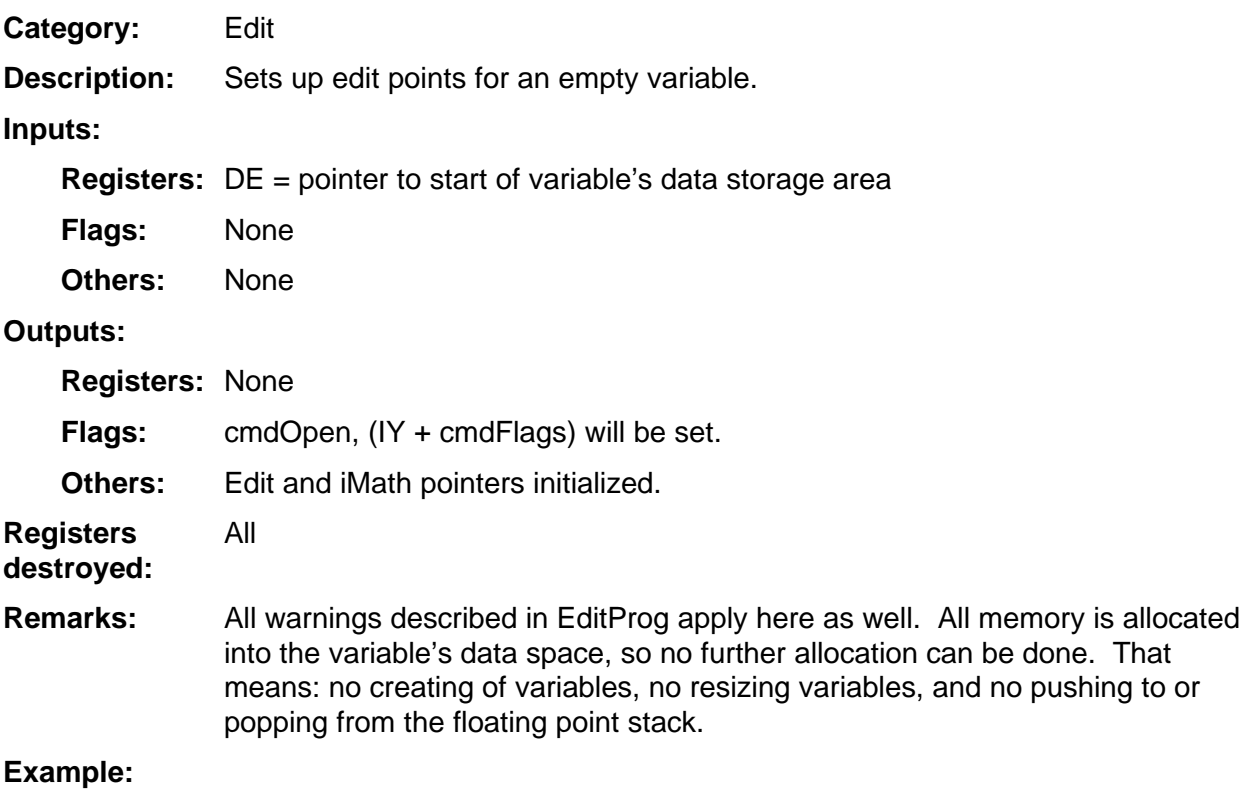